# **Melancholytron Crack Activation Code**

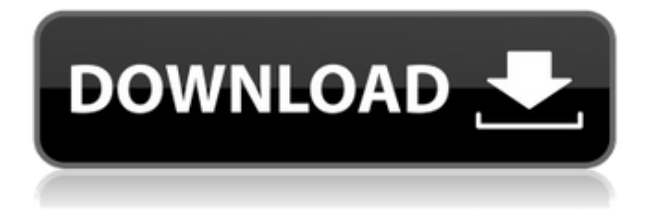

## **Melancholytron Crack + (LifeTime) Activation Code Download [Win/Mac]**

Melancholytron Download With Full Crack is a plugin for Adobe Photoshop that was designed to help photographers or users interested in photo manipulation enhance their images by adding a series of effects, which aims to add a touch of melancholy to the output files. It can be used to apply the vignette effect to photos and apply several blending effects by choosing them from the corresponding menus. The plugin archive comes with two components that can be installed depending on whether the host application (Photoshop) runs on 32 or 64 bits. Installing the corresponding plugin manually can be accomplished by extracting the contents of the archive it comes packed in and moving them to the Plug-Ins folder of Adobe Photoshop. It should be noted that the host application needs to be closed whenever attempting to install a new plugin. The plugin can be accessed afterward from the Effects menu. The plugin's window displays a series of menus and slider bars that can be used to adjust the source images. A preview section is also visible so that users can keep track of their progress without switching workspaces. The Shape section enables users to choose the vignette's shape and adjust the clear area by dragging the slider on the bar. The Focus one lets users set values for focus, color blur and CB width. The Color category packs adjustable sliders for Saturation, Dampen, Vignette and Sepia. It is possible to generate a random result by clicking the dice button. License: Any non commercial use is allowed. Commercial use requires payment to support

development of Melancholytron Cracked Version. More information: The plugin is configured to keep running without closing, this makes it useage for emergency purposes if you are in an emergency situation. All the options you set in the options window will be carried out by the functions you set. I have written a bug report to Adobe here ( so if you run into problems you can log them. The plugin is configured to keep running without closing, this makes it useage for emergency purposes if you are in an emergency situation. All the options you set in the options window will be carried out by the functions you set. I have written a bug report to Adobe here ( so

### **Melancholytron Crack License Key Download**

- Set vignette shape: e.g.: round, pincushion, parabolic - Set clear area: - Set vignette color: - Set vignette shape: - Set Focus: - Set CB Width: - Set Saturation: - Set Dampen: - Set Sepia: - Dice for random result - Repeat slider direction: "Left" (default), "Up" or "Right" - Repeat slider value: "1", "2", "3", "4", "5", "6", "7", "8", "9", "10" or "1.0" - Repeat slider slide: "Left" (default), "Up" or "Right" - Repeat slider reset: "Center" (default), "Right" or "Left" - Repeat slider direction: "Left" (default), "Up" or "Right" - Repeat slider value: "1", "2", "3", "4", "5", "6", "7", "8", "9", "10" or "1.0" - Repeat slider slide: "Left" (default), "Up" or "Right" - Repeat slider reset: "Center" (default), "Right" or "Left" - Apply effect: - Set vignette shape: e.g.: round, pincushion, parabolic - Set clear area: - Set vignette color: - Set vignette shape: - Set Focus: - Set CB Width: - Set Saturation: - Set Dampen: - Set Sepia: - Dice for random result - Repeat slider direction: "Left" (default), "Up" or "Right" - Repeat slider value: "1", "2", "3", "4", "5", "6", "7", "8", "9", "10" or "1.0" - Repeat slider slide: "Left" (default), "Up" or "Right" - Repeat slider reset: "Center" (default), "Right" or "Left" - Repeat slider direction: "Left" (default), "Up" or "Right" - Repeat slider value: "1", "2", "3", "4", 2edc1e01e8

## **Melancholytron**

The Menu palette will display, depending on the chosen effect, various menus and panels that can be used to adjust the quality of the effect. These are accessible by clicking on the desired effect. Each menu and panel allows users to adjust the corresponding parameters by choosing from the available options. It is possible to save the settings in the current effect by clicking on the X and exit by clicking on the X and tick on the box. Effects: Effects Type of effect:Vignette Henning Hoenauer free on "Melancholytron" (22 votes) "Melancholytron" by Henning Hoenauer is a Photoshop plug-in which helps users to enhance their photographs with a melancholic touch. The plug-in is available for Adobe Photoshop and Photoshop Elements versions. Its main purpose is to add vignette effects to the photos using various parameters. Features: 1. Vignette with various effects and several settings, so you can add the appropriate touch of melancholy to your photos. 2. In Vignette category: - Settings - parameters that allow you to change the shape, the amount of contrast and the distribution of the light. - Filters - filters that give you the possibility to simulate the final result of the process. 3. Effects - other effects: - Neon - creates a kind of line which adds a unique effect to your photos. - Blue - adds a very moody effect to the photos and gives them a very sharp and lively appearance. - Detached - creates a very blurry effect to your photos. - Star - simulates the galaxy with their brightness and their structure. - Ice - simulates the light of an iceberg. - Thaw - simulates the light of the sun. 4. Preview - preview for the effect before you are done with the process, so that you can make sure that your result is what you want. 5. Help - explanation of the effect, you can also use the slider to change the values. 6. Exit - you can exit the process and the plug-in on exit. 7. Exit - you can exit the process and the plug-in on exit. 8. Save - you can save the result of the process to the current location. 9. Help - explanation of the effect, you can also use the slider to change the values. 10. Exit - you can exit the process and

<https://techplanet.today/post/download-kasumi-rebirth-v325-59-install> <https://techplanet.today/post/hoi2armageddonfreedownload-upd> <https://techplanet.today/post/oxford-grammar-for-eap-with-answer-keys-free> <https://techplanet.today/post/seusv10rc6shaderpackzip-new> <https://techplanet.today/post/download-daqoiqul-akhbar-pdf-247-link> <https://joyme.io/nacauotuiso>

### **What's New In?**

Melancholytron is a plugin for Adobe Photoshop that was designed to help photographers or users interested in photo manipulation enhance their images by adding a series of effects, which aims to add a touch of melancholy to the output files. It can be used to apply the vignette effect to photos and apply several blending effects by choosing them from the corresponding menus. The plugin archive comes with two components that can be installed depending on whether the host application (Photoshop) runs on 32 or 64 bits. Installing the corresponding plugin manually can be accomplished by extracting the contents of the archive it comes packed in and moving them to the Plug-Ins folder of Adobe Photoshop. It should be noted that the host application needs to be closed whenever attempting to install a new plugin. The plugin can be accessed afterward from the Effects menu. The plugin's window displays a series of menus and slider bars that can be used to adjust the source images. A preview section is also visible so that users can keep track of their progress without switching workspaces. The Shape section enables users to choose the vignette's shape and adjust the clear area by dragging the slider on the bar. The Focus one lets users set values for focus, color blur and CB width. The Color category packs adjustable sliders for Saturation, Dampen, Vignette and Sepia. It is possible to generate a random result by clicking the dice button.Q: What does  $(\varphi^n)^{\ast \theta}$  denote? In a paper I am reading, the following notation seems to be used without any explanation.

 $\{\varphi\}\$ (\varphi^n)^\ast:\mathcal{L}(\mathcal{U}^\ast,\mathcal{V})\rightarrow\mathcal{L}(\m athcal{V},\mathcal{U}^\ast)\$ I know that the following notation means the inverse map of  $\varphi^n$ \$, but is it the same as the following?  $\varphi^n:U\right\rangle^n:U\right\rangle^n(V)\$ What is the difference? A:  $(\phi^n)^*$  is the adjoint map of  $\phi^n$ ,  $\phi^n(x)$  is an element of  $V$ \$;  $\phi$ |phi^n(u)^\*\$ is the element of  $U^*$ \$ which has as its image  $\phi^n(u)$ \$. A map \$f : U \to V\$ is adjoint of the map \$\phi : U \to \phi(U)\$ if and only if the images of  $$fs$  and  $\phi$  are contained in each other's kernels:  $f(u) \in \ker \phi$  if and only if \$\phi(

# **System Requirements For Melancholytron:**

Windows 7, 8, or 10 (64-bit) 2 GB of RAM 2 GB of free hard-drive space DirectX 11 compatible graphics card (support for DirectX 9 is required for 32-bit version) Internet connection (for online purchases) A 64-bit processor An Xbox Live Gold account (at least one month is required) For more information on what games are compatible with Windows 10, see Game bar on Windows 10. Xbox One games Play your favorite Xbox One titles on your Windows

[https://utrava.com/wp-content/uploads/2022/12/Apex-IPod-Video-Converter-Home-Edition-P](https://utrava.com/wp-content/uploads/2022/12/Apex-IPod-Video-Converter-Home-Edition-Patch-With-Serial-Key-For-Windows.pdf) [atch-With-Serial-Key-For-Windows.pdf](https://utrava.com/wp-content/uploads/2022/12/Apex-IPod-Video-Converter-Home-Edition-Patch-With-Serial-Key-For-Windows.pdf) [http://lamu360.com/2022/12/13/kindle-drm-removal-free-registration-code-pc-windows-late](http://lamu360.com/2022/12/13/kindle-drm-removal-free-registration-code-pc-windows-latest-2022/) [st-2022/](http://lamu360.com/2022/12/13/kindle-drm-removal-free-registration-code-pc-windows-latest-2022/) <https://jspransy.com/wp-content/uploads/2022/12/gusdevl.pdf> <https://joyfuljourneyresources.net/wp-content/uploads/2022/12/isaginn.pdf> <https://www.kenyasdgscaucus.org/wp-content/uploads/2022/12/palmali.pdf> [http://classiswisconsin.org/wp-content/uploads/2022/12/Mywe-File-Manager-Crack-Torrent-](http://classiswisconsin.org/wp-content/uploads/2022/12/Mywe-File-Manager-Crack-Torrent-Activation-Code-3264bit.pdf)[Activation-Code-3264bit.pdf](http://classiswisconsin.org/wp-content/uploads/2022/12/Mywe-File-Manager-Crack-Torrent-Activation-Code-3264bit.pdf) <http://climabuild.com/wp-content/uploads/2022/12/Easy-WebCam-Recording.pdf> <http://codograph.net/?p=190> [https://bilalislamicinstitute.com/wp-content/uploads/2022/12/GFLAx-Crack-For-Windows-U](https://bilalislamicinstitute.com/wp-content/uploads/2022/12/GFLAx-Crack-For-Windows-Updated.pdf) [pdated.pdf](https://bilalislamicinstitute.com/wp-content/uploads/2022/12/GFLAx-Crack-For-Windows-Updated.pdf) <https://pxlmarket.com/wp-content/uploads/2022/12/PrintUsage-Enterprise.pdf>